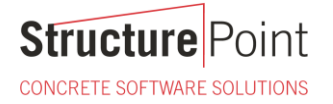

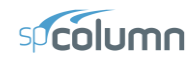

### **C-Shaped Concrete Core Wall Biaxial Bending Interaction Diagram (ACI 318-14)**

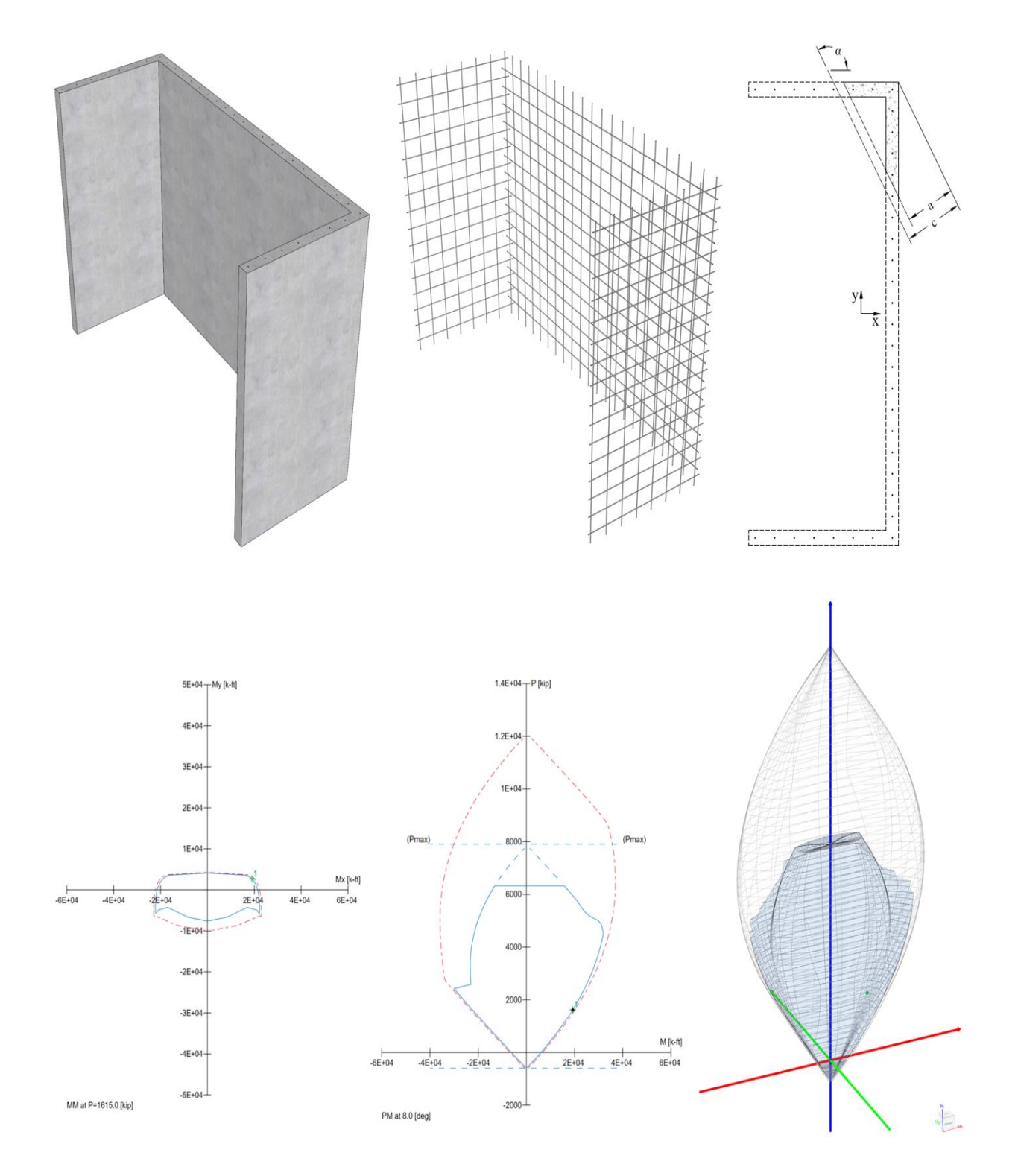

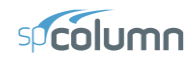

#### **C-Shaped Concrete Core Wall Biaxial Bending Interaction Diagram (ACI 318-14)**

Biaxial bending of columns and walls occurs when the loading causes bending simultaneously about both principal axes. Columns and walls exposed to known moments about each axis simultaneously should be designed for biaxial bending and axial load.

A uniaxial interaction diagram defines the load-moment strength along a single plane of a section under an axial load P and a uniaxial moment M. The biaxial bending resistance of an axially loaded column or wall can be represented schematically as a surface formed by a series of uniaxial interaction curves drawn radially from the P axis. Data for these intermediate curves are obtained by varying the angle of the neutral axis (for assumed strain configurations) with respect to the major axes.

The difficulty associated with the determination of the strength of reinforced columns or walls subjected to combined axial load and biaxial bending is primarily an arithmetic one. The bending resistance of an axially loaded column or wall about a particular skewed axis is determined through iterations involving simple but lengthy calculations. These extensive calculations are compounded when optimization of the reinforcement or cross-section is sought.

This example demonstrates the determination of the design axial load capacity,  $\phi P_n$ , and the design  $\phi M_{nx}$  and  $\phi M_{ny}$ moments corresponding to the following case: The neutral axis depth of 36.12 in., at an angle of 120<sup>°</sup> counterclockwise from the x-axis of the cross section. The figure below shows the reinforced concrete C-shaped core wall cross section in consideration. We will compare the calculated values of the wall axial strength and biaxial bending strength with the exact values from [spColumn](http://www.spcolumn.com/) engineering software program from [StructurePoint.](http://www.structurepoint.org/) The steps to develop the threedimensional failure surface (interaction diagram) usin[g spColumn](http://www.spcolumn.com/) will be shown in detail as well.

This core has been extracted from the complete design example presented in Chapter 6 of "Simplified Design of [Reinforced Concrete Buildings"](http://members.cement.org/EBiz55/ProductCatalog/Product.aspx?ID=2246) book to provide lateral support of a multi-story building. Additional background information about the building geometry and loads can be found in the reference.

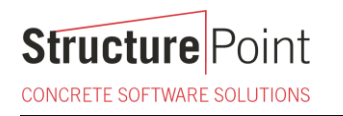

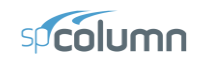

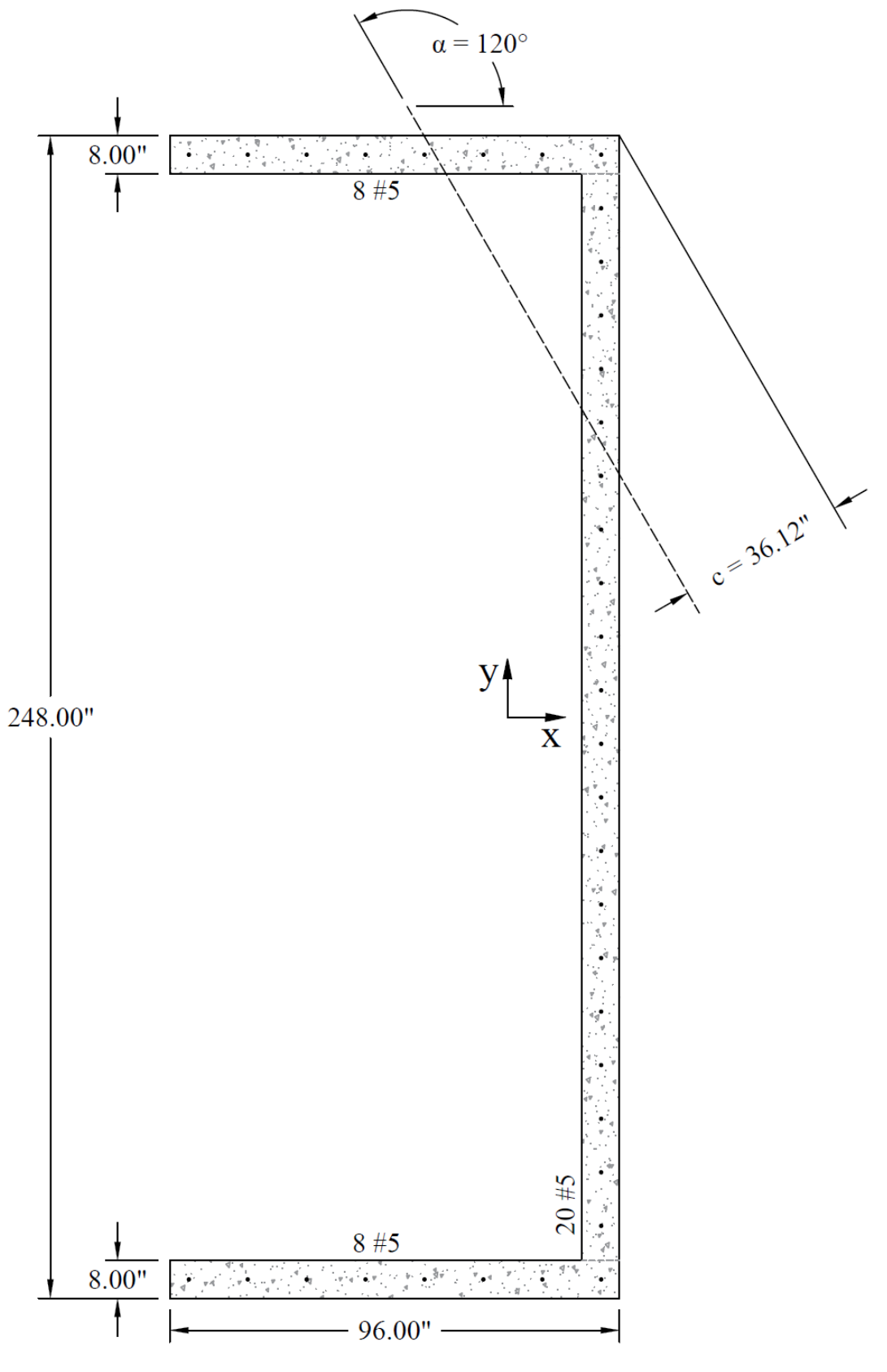

Figure 1 – Reinforced Concrete C-Shaped Core Wall Cross-Section

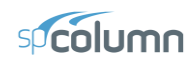

### Contents

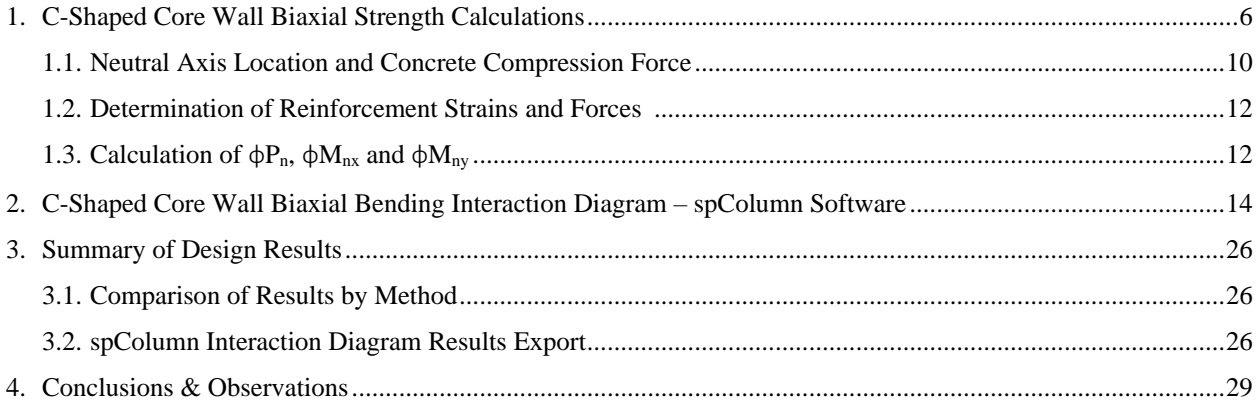

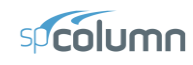

#### **Code**

Building Code Requirements for Structural Concrete (ACI 318-14) and Commentary (ACI 318R-14)

#### **Reference**

Notes on ACI 318-11 Building Code Requirements for Structural Concrete, Twelfth Edition, 2013 Portland Cement Association

Simplified Design of Reinforced Concrete Buildings, Fourth Edition, 2011 Portland Cement Association

spColumn Engineering [Software Program Manual v6.50,](https://structurepoint.org/pdfs/manuals/spColumn-Manual.pdf) StructurePoint, 2019

#### **Design Data**

*fc'* = 4000 psi

*f<sup>y</sup>* = 60000 psi

Wall geometry and reinforcement locations are shown in following figure.

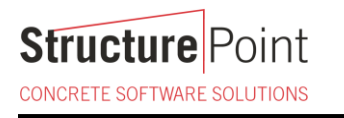

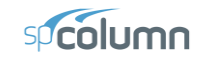

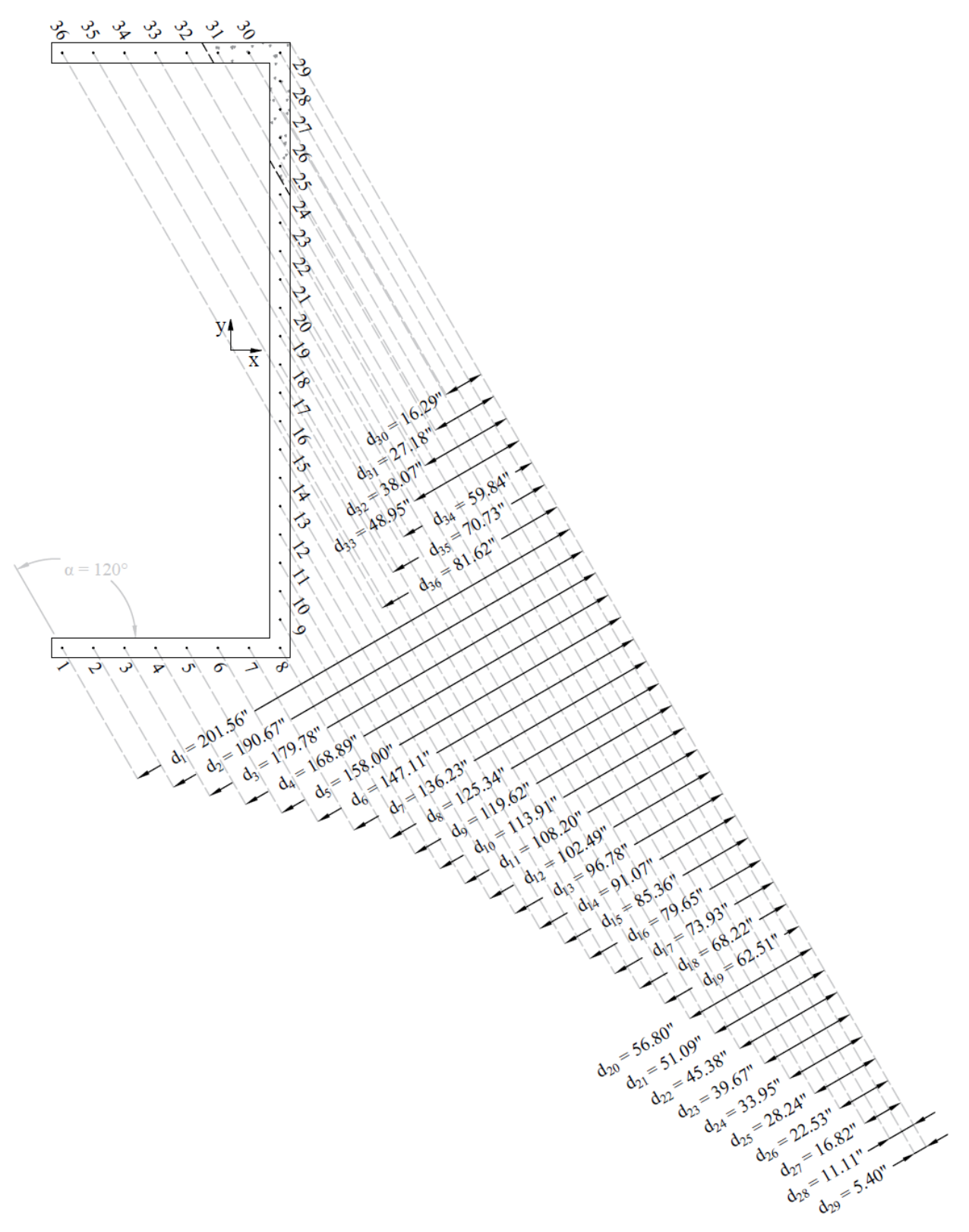

Figure 2 – C-Shaped Core Wall Cross-Section and Reinforcement Locations

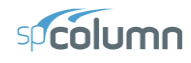

#### **Solution**

In a reinforced concrete column or wall, the determination of the nominal axial load capacity,  $P<sub>n</sub>$ , and the nominal  $M_{nx}$  and  $M_{ny}$  moments involves a trial-and-error process for calculating the neutral axis depth and angle  $\alpha$ . In this example, the neutral axis depth and angle are provided as an input (c = 36.12 in. and an angle of  $\alpha$  = 120°) for illustration.

The steps to calculate biaxial flexural strength of a reinforced concrete column or wall for a given nominal axial strength and moment ratio of biaxial bending moments is discussed in details in ["Combined](https://structurepoint.org/publication/pdf/Rectangular-Reinforced-Concrete-Column-Interaction-Diagram-Combined-Axial-Force-and-Biaxial-Bending-ACI318-14.pdf) Axial Force and Biaxial Bending Interaction Diagram - [Rectangular](https://structurepoint.org/publication/pdf/Rectangular-Reinforced-Concrete-Column-Interaction-Diagram-Combined-Axial-Force-and-Biaxial-Bending-ACI318-14.pdf) Reinforced Concrete Column (ACI 318-14)" design example.

#### <span id="page-6-0"></span>**1. C-Shaped Core Wall Biaxial Strength Calculations**

The following three figures display the section's strain diagram, internal forces and the corresponding moment arms in the necessary nomenclature to prepare for the strength calculations of each of the following:

Design Axial Strength  $(\phi P_n)$ 

Figure 3 shows the strain diagram for the reinforcement and concrete based on the neutral axis location and angle values provided. The internal forces for the reinforcement and concrete compression block are calculated based on the strain values.  $\phi$  is calculated based on the strain in the extreme tension reinforcement layer.

#### Design Flexural Strength  $(\phi M_{nx})$

The flexural strength  $\phi M_{nx}$  can be calculated using force values and moment arms from the x-axis (r<sub>y</sub>) as shown in Figure 4.

#### Design Flexural Strength  $(\phi M_{ny})$

The flexural strength  $\oint_{\text{Inv}}$  can be calculated using force values and moment arms from the y-axis (r<sub>x</sub>) as shown in Figure 5.

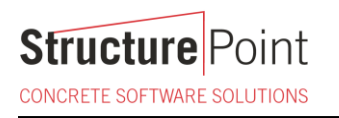

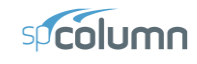

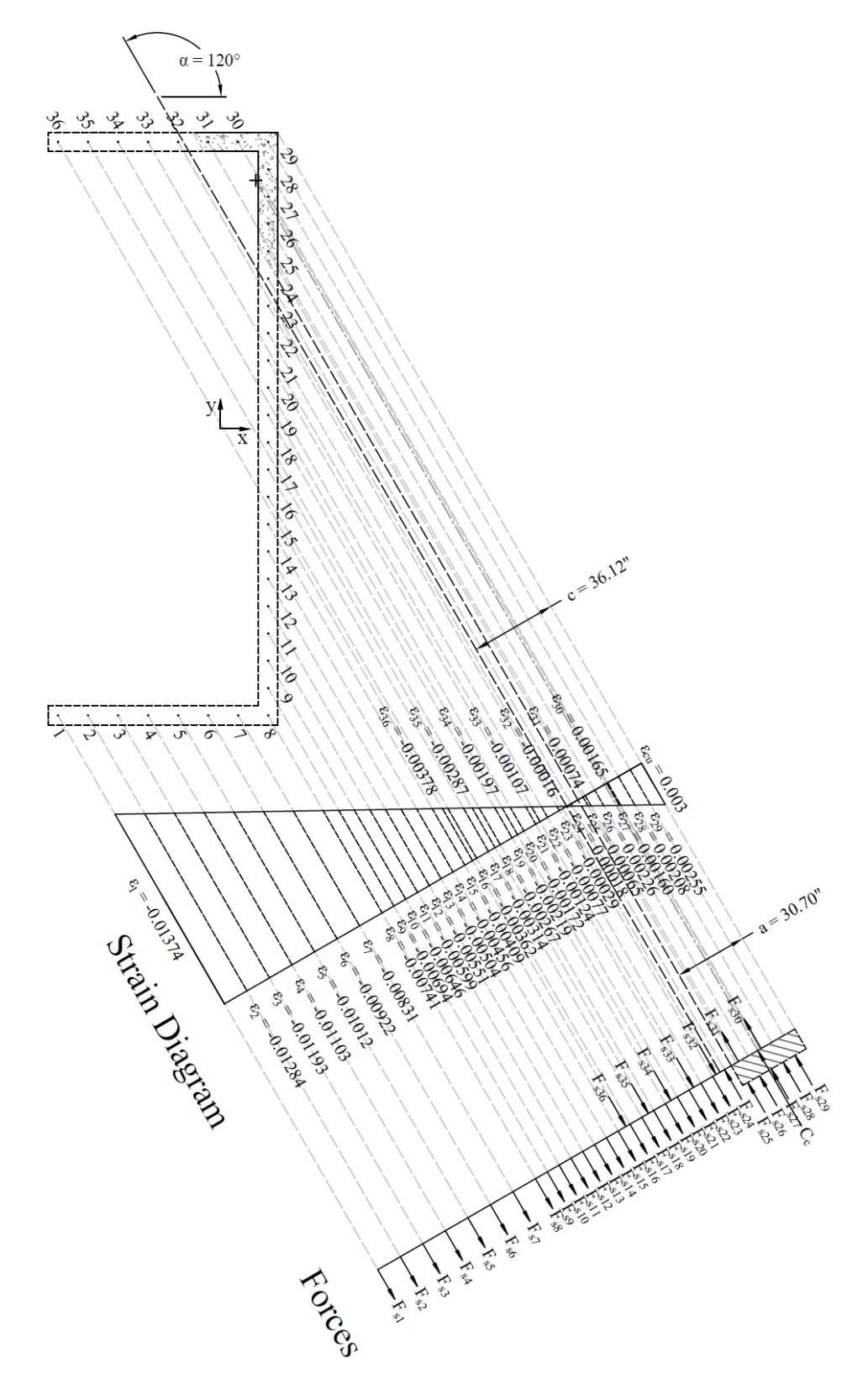

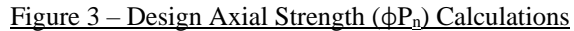

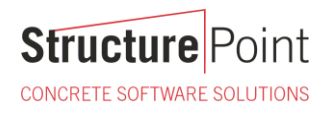

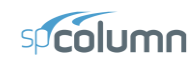

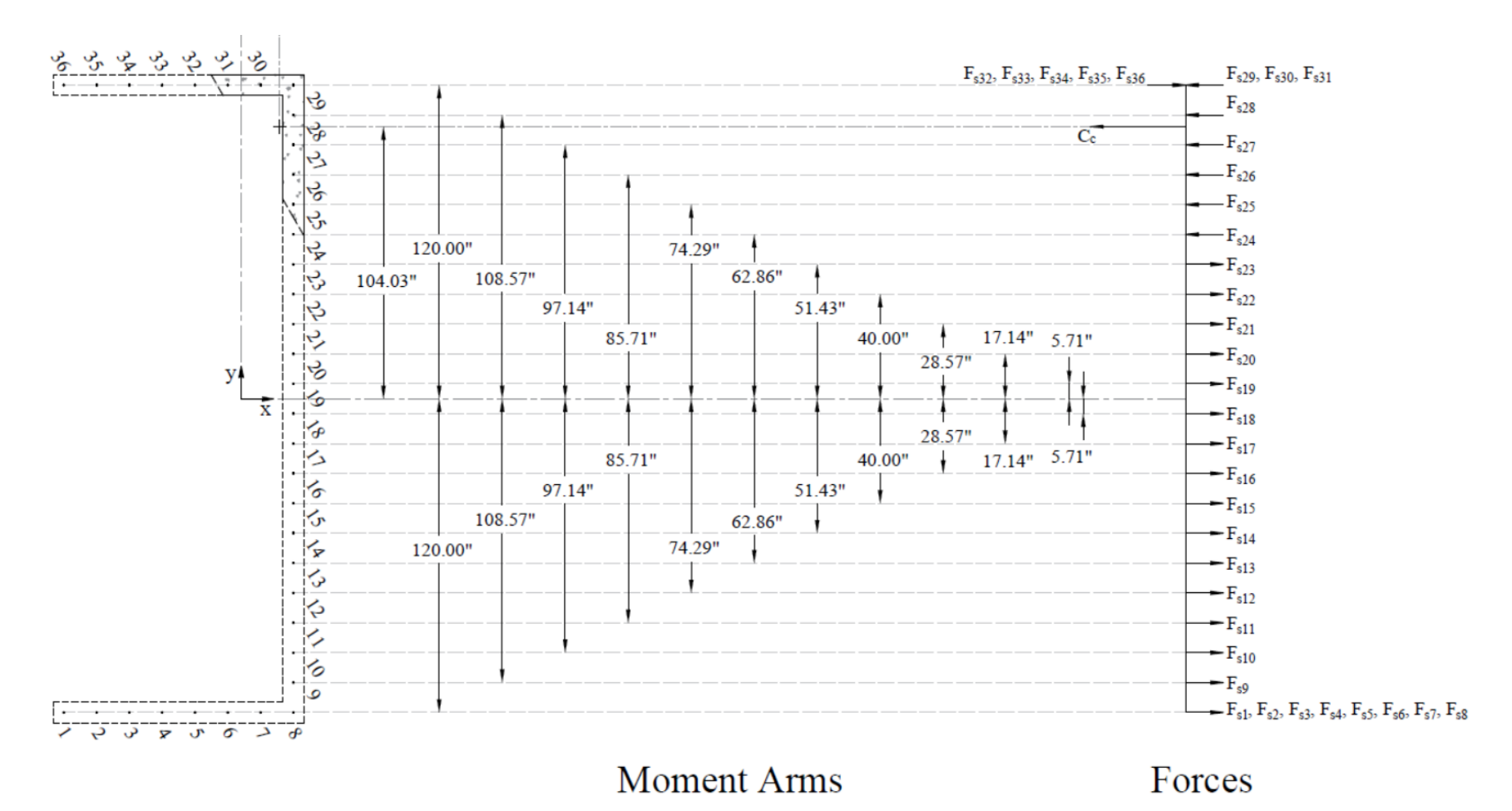

#### Figure – Design Flexural Strength ( $\phi M_{nx}$ ) Calculations

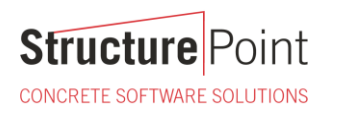

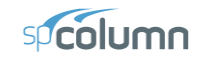

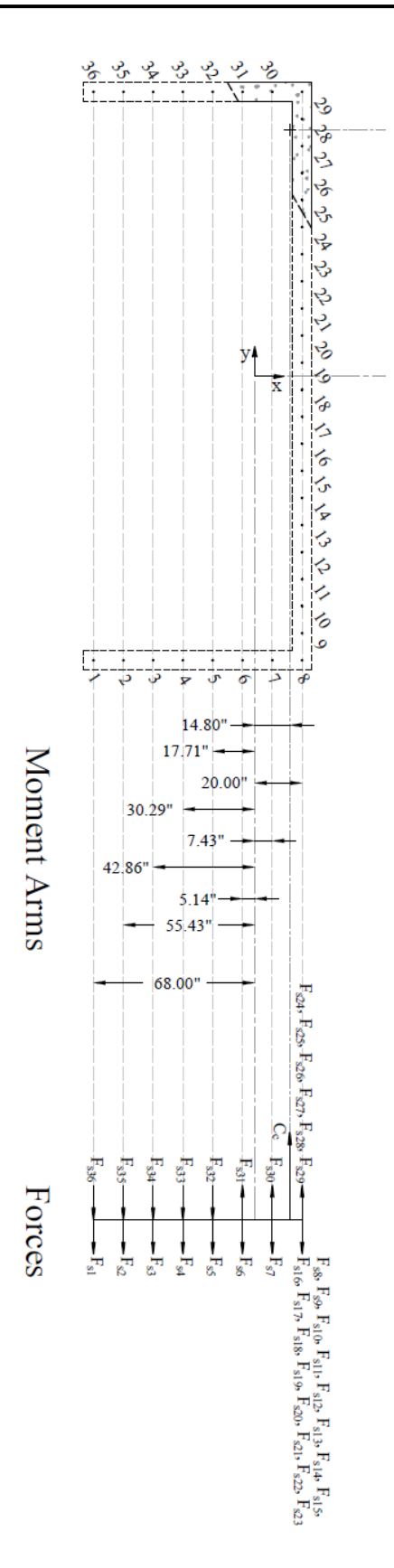

Figure 5 – Design Flexural Strength ( $\phi M_{ny}$ ) Calculations

**Structure** Point CONCRETE SOFTWARE SOLUTIONS

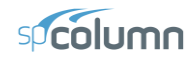

#### <span id="page-10-0"></span>1.1. Neutral Axis Location and Concrete Compression Force

The trial-and-error process for calculating the neutral axis depth and angle  $\alpha$  is not required in this example since these values are given  $(c = 36.12$  in. and  $\alpha = 120^{\circ}$ ). Where *c* is the distance from the fiber of maximum compressive strain to the neutral axis and  $\alpha$  is the angle of the neutral axis.

#### *ACI 318-14 (22.2.2.4.2)*

$$
\varepsilon_{y} = \frac{f_{y}}{E_{s}} = \frac{60}{29,000} = 0.00207
$$
\n
$$
\varepsilon_{s1} = (c - d_{1}) \times \frac{\varepsilon_{cu}}{c} = (36.12 - 201.56) \times \frac{0.003}{201.56} = -0.01374 \text{ (Tension)} > \varepsilon_{y} \to \text{reinforcement has yielded}
$$
\n
$$
\varepsilon_{s1} > 0.005
$$
\n
$$
\therefore \phi = 0.90
$$
\n
$$
a = \beta_{1} \times c = 0.85 \times 36.12 = 30.70 \text{ in.}
$$
\n
$$
\varepsilon_{cu} = 0.003
$$
\nACT 318-14 (22.2.2.4.1)

Where:

*a* = Depth of equivalent rectangular stress block  
\n
$$
\rho_1 = 0.85 - \frac{0.05 \times (f_c \times 4000)}{1000} = 0.85 - \frac{0.05 \times (4000 - 4000)}{1000} = 0.85
$$
\nACI 318-14 (Table 22.2.2.4.3)

 $C_c = 0.85 \times f_c^{\dagger} \times A_{comp} = 0.85 \times 4000 \times 124.88 = 424.59$  kip (Compression) *ACI 318-14 (22.2.2.4.1)*

Calculate the area of the section subject to compression and its centroid by examining the four sub segments as shown in the following figure:

as shown in the following figure:  
\n
$$
A_1 = \frac{13.87 \times 8.00}{2} = 55.48 \text{ in.}^2
$$
  
\n $A_2 = 39.57 \times 8.00 = 316.56 \text{ in.}^2$   
\n $A_3 = 8.00 \times (35.45 - 4.62) = 246.64 \text{ in.}^2$   
\n $\frac{1}{x_1} = \frac{8.00}{3} = 2.67 \text{ in.}$   
\n $\frac{1}{x_2} = \frac{8.00}{2} = 4.00 \text{ in.}$   
\n $\frac{1}{x_3} = \frac{(35.45 - 4.62)}{2} = 15.42 \text{ in.}$   
\n $\frac{1}{y_1} = 8.00 + 39.57 + \frac{13.87}{3} = 55.48 \text{ in.}$   
\n $\frac{1}{y_2} = 8.00 + \frac{39.57}{2} = 27.79 \text{ in.}$   
\n $\frac{1}{y_3} = \frac{8.00}{2} = 4.00 \text{ in.}$   
\n $\frac{1}{y_4} = \frac{8.00}{2} = 4.00 \text{ in.}$   
\n $\frac{1}{y_5} = \frac{8.00}{2} = 4.00 \text{ in.}$ 

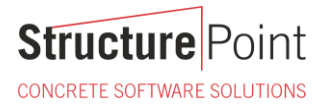

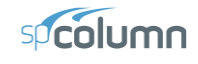

$$
A_{comp} = A_1 + A_2 + A_3 + A_4 = 637.12 \text{ in.}^2
$$

$$
\overline{x} = \left(\frac{A_1 \times \overline{x_1} + A_2 \times \overline{x_2} + A_3 \times \overline{x_3} + A_4 \times \overline{x_4}}{A_1 + A_2 + A_3 + A_4}\right) - \overline{X} = 14.80 \text{ in.}
$$
  

$$
\overline{y} = \left(\frac{A_1 \times \overline{y_1} + A_2 \times \overline{y_2} + A_3 \times \overline{y_3} + A_4 \times \overline{y_4}}{A_1 + A_2 + A_3 + A_4}\right) - \overline{Y} = 107.03 \text{ in.}
$$

Note that X and Y are the coordinates of the centroid of the entire cross-section (uncracked core wall section).

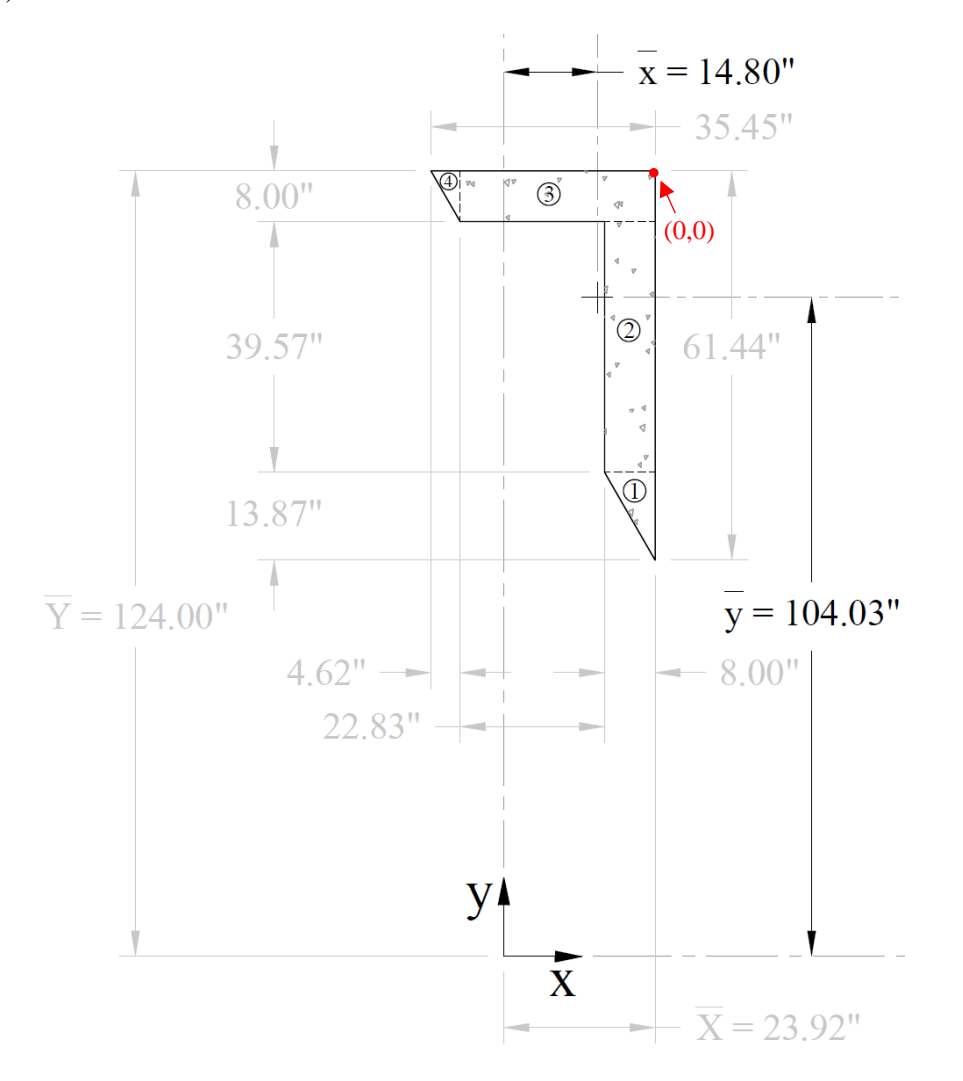

Figure 6 – Cracked Concrete Wall Section Centroid Calculations

**Structure** Point CONCRETE SOFTWARE SOLUTIONS

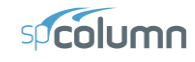

#### <span id="page-12-0"></span>1.2. Determination of Reinforcement Strains and Forces

The following shows the calculations of forces in the reinforcement layers with the extreme tension (at bar 1) and extreme compression (at bar 29) strains. The calculations for the rest of layers are shown the table at the end of this section.

For extreme tension reinforcement layer (at bar 1):

 $\varepsilon_{s1} = -0.01374$  (Tension) <  $\varepsilon_y$  → reinforcement has yielded

∴  $f_{s1} = f_{y} = -60000 \text{ psi}$ 

 $F_{s1} = f_{s1} \times A_{s1} = -60000 \times (1 \times 0.31) = -18.60$  kip *(Tension)* 

For extreme compression reinforcement layer (at bar 29):

For extreme compression reinforcement layer (at bar 29):  

$$
\varepsilon_{s29} = (c - d_{29}) \times \frac{\varepsilon_{cu}}{c} = (33.43 - 5.40) \times \frac{0.003}{33.43} = 0.00255 \text{ (Compression)} > \varepsilon_y \rightarrow \text{reinforcement has yielded}
$$

 $f_{s29} = f_y = 60000 \text{ psi}$ 

The area of the reinforcement in this layer is included in the area used to compute  $C_c$  (a = 30.70 in. > d<sub>29</sub> =

5.40 in.). As a result, it is necessary to subtract 0.85
$$
f_c
$$
' from  $f_{s29}$  before computing  $F_{s29}$ :  

$$
F_{s29} = f_{s29} \times A_{s29} = (60000 - 0.85 \times 4000) \times (1 \times 0.31) = 17.55
$$
kip (Compression)

The same procedure shown above can be repeated to calculate the forces in the remaining reinforcement locations, results are summarized in the table shown in the next page.

<span id="page-12-1"></span>1.3. Calculation of  $\phi P_n$ ,  $\phi M_{nx}$  and  $\phi M_{ny}$ 

$$
P_n = C_c + \sum F_s
$$
\n
$$
\phi P_n = \phi \times P_n = 0.65 \times P_n
$$
\n
$$
M_{ny} = C_c \times \left(\frac{b}{2} - \overline{x}_c\right) + \sum_{i=1}^{n=10} \left(F_{si} \times \left(\frac{b}{2} - x_i\right)\right)
$$
\n
$$
M_{ny} = \phi \times M_{ny} = 0.65 \times M_{ny}
$$
\n
$$
M_{nx} = C_c \times \left(\frac{h}{2} - \overline{y}_c\right) + \sum_{i=1}^{n=10} \left(F_{si} \times \left(\frac{h}{2} - y_i\right)\right)
$$
\n
$$
(+) = \text{Counter Clockwise} \quad (-) = \text{Clockwise}
$$
\n
$$
\phi M_{nx} = C_c \times \left(\frac{h}{2} - \overline{y}_c\right) + \sum_{i=1}^{n=10} \left(F_{si} \times \left(\frac{h}{2} - y_i\right)\right)
$$
\n
$$
(+) = \text{Counter Clockwise} \quad (-) = \text{Clockwise}
$$
\n
$$
\phi M_{nx} = \phi \times M_{nx} = 0.65 \times M_{nx}
$$

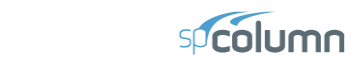

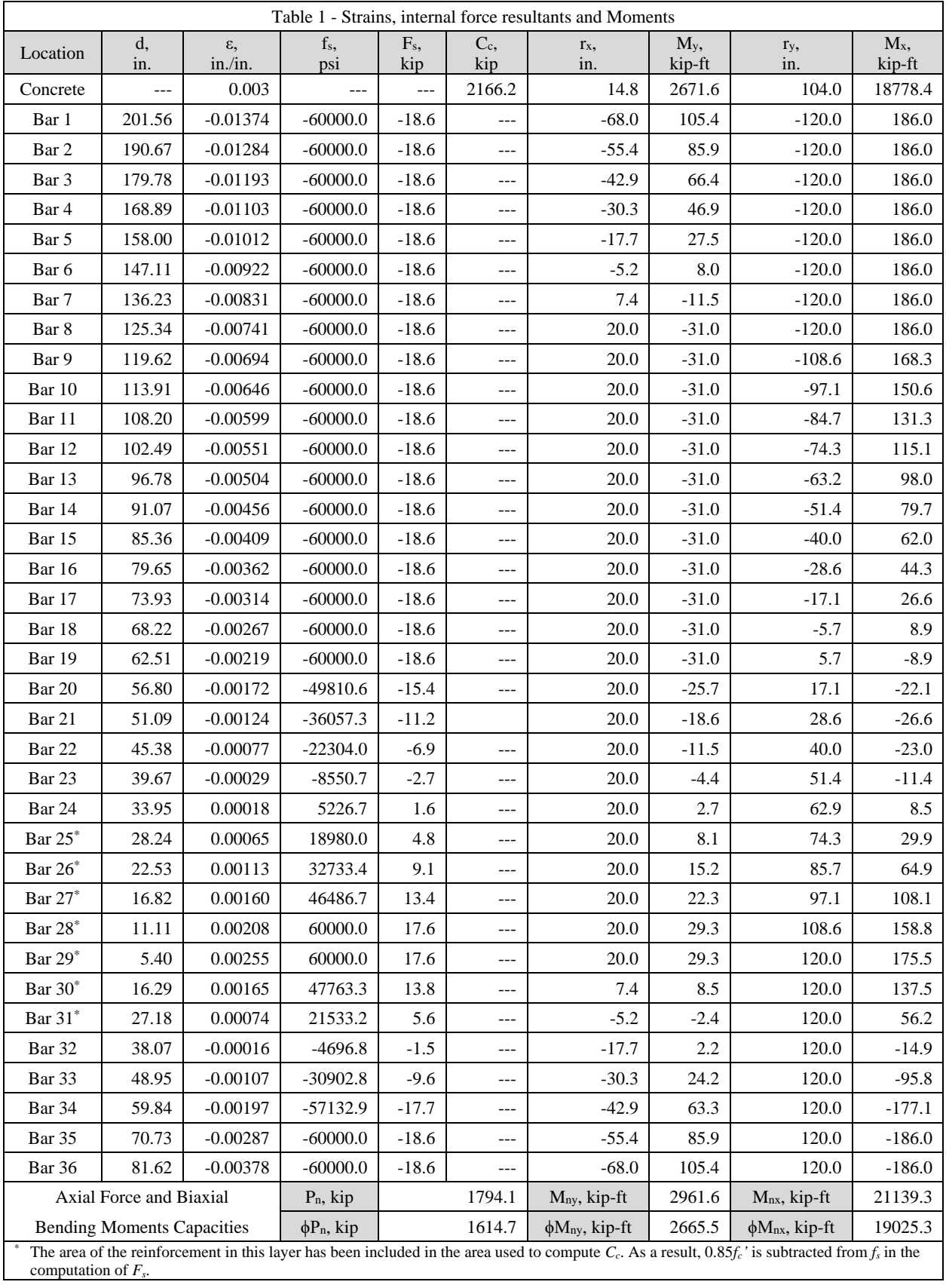

CONCRETE SOFTWARE SOLUTIONS

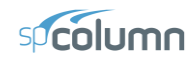

#### <span id="page-14-0"></span>**2. C-Shaped Core Wall Biaxial Bending Interaction Diagram – spColumn Software**

[spColumn](http://www.spcolumn.com/) program performs the analysis of the reinforced concrete section conforming to the provisions of the Strength Design Method and Unified Design Provisions with all conditions of strength satisfying the applicable conditions of equilibrium and strain compatibility. For this core wall section, we ran spColumn in investigation mode with **"biaxial"** option for "Run Axis" using the ACI 318-14 standard.

For biaxial runs, the values of maximum compressive axial load capacity and maximum tensile load capacity are computed. These two values set the range within which the moment capacities are computed for a predetermined number of axial load values. For each level of axial load, the section is rotated in 10-degree increments from 0 degrees to 360 degrees and the  $M_x$  and  $M_y$  moment capacities are computed. Thus, for each level of axial load, an  $M_x$ - $M_y$  contour is developed. Repeating this for the entire range of axial loads, the three-dimensional failure surface is computed. A three-dimensional visualization of the resulting entire nominal and factored failure surface is provided to support enhanced understanding of the section capacity.

The "biaxial" feature allows the user to investigate the P-M interaction diagrams, the  $M_x$ - $M_y$  moment contour plots, as well as the 3D failure surface for irregular shaped column, beam, and wall sections quickly, simply, and accurately.

In lieu of using program shortcuts, [spColumn](http://www.spcolumn.com/) model editor was used to place the reinforcement and define the cover to illustrate handling of irregular shapes and unusual bar arrangement. Alternatively, an AutoCad model can be used to import the section information directly into [spColumn](http://www.spcolumn.com/) using DXF file format.

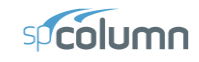

**Structure** Point CONCRETE SOFTWARE SOLUTIONS

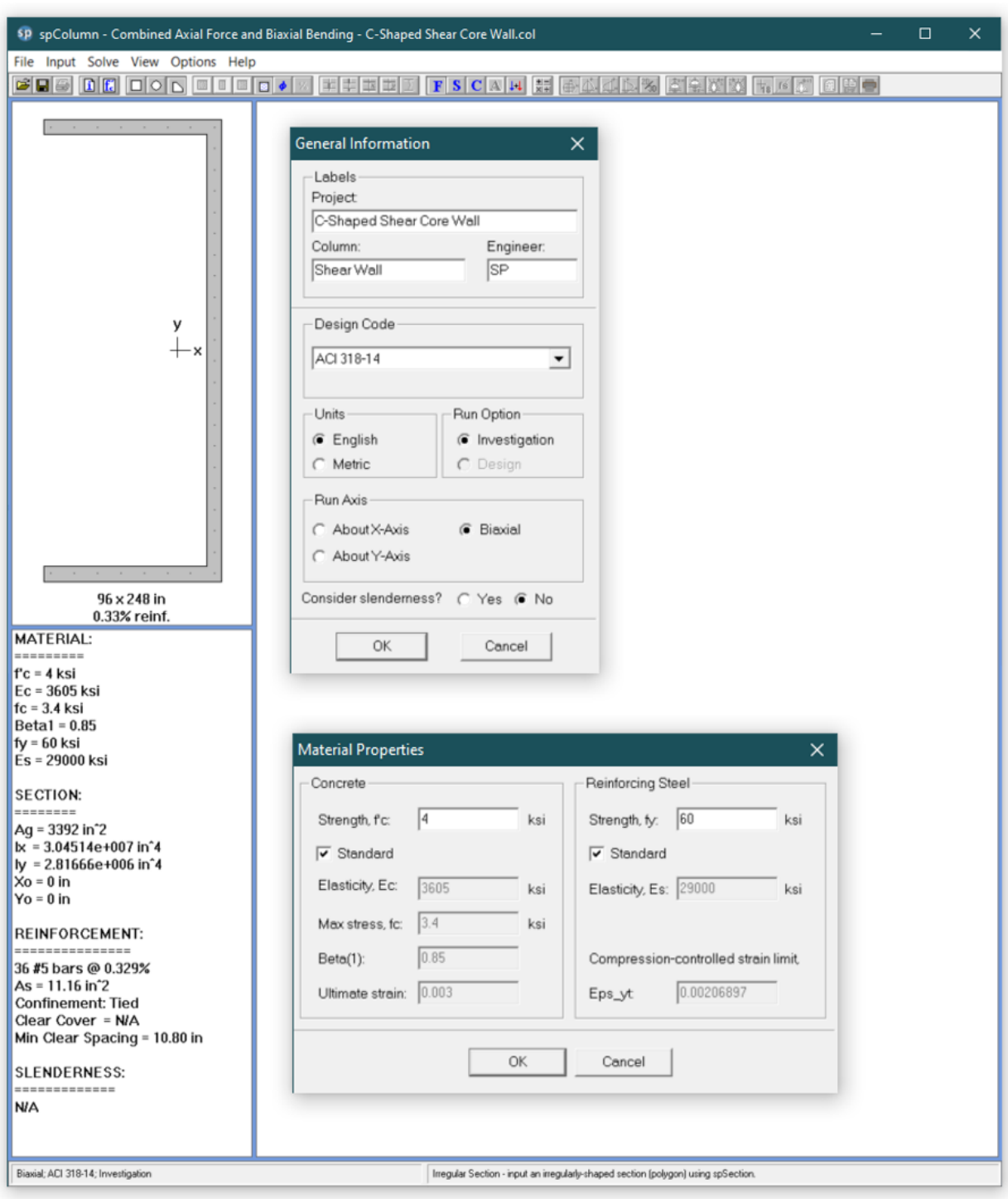

Figure 7 - Generating spColumn Model

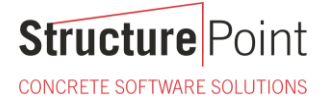

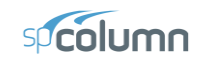

| $\text{min}$ Mirror $\text{Copy}$ $\underset{\phi_0^{\text{exp}}}{\otimes}$<br>Rectangle <b>@</b> Circle • • Single <b>Constant Constant Constant Constant Constant Constant Constant Constant Constant Constant Constant Constant Constant Constant Constant Constant Constant Constant Constant Constant Constant </b><br>$\mathcal{F}_{+}$ Add<br><u>ini</u><br>X.<br>$\sqrt{2}$<br>$\mathbf{r}$<br>Save Discard<br>$P_{\bullet}$ Select<br>$\overline{\underline{\mathsf{N}}}$<br>$\bullet$ Linear $\bullet$ $\bullet$ Circular<br>Selecte C Rotate Move Select<br>Cover<br>Undo Redo<br>Polygon<br>$\Box$<br>Combine<br>& exit & exit<br>Modify<br>Reinforcement<br>Reshape<br>General<br>Draw<br>Options<br>Reinforcement<br><b>O</b> Bar size<br>$\#5$<br>۰<br>٠<br>Bar area [in <sup>2</sup> ]<br>0.310<br>٠<br>Cover (Longitudinal bars)<br>Cover [in]<br>4.000<br>۰<br>Clear • To bar center<br>۰<br><b>Bar spacing</b><br>۸<br>• Number of bars<br>20<br>$\star$<br>٠<br>Bar spacing [in]<br>6.000<br>٠<br>٠<br>X [in]<br>$-61.000$<br>Y [in]<br>$-124.000$<br>٠<br>Close<br>Finish<br>٠<br>Cancel<br>۰<br>$\times$<br>٠<br>٠<br>٠<br>٠<br>٠<br>٠<br>۰<br>۰<br>٠<br>٠<br>TOP<br>A<br>٠<br>٠<br>٠<br>۰ | <b>SP</b> spSection<br>View<br>Main |  |  |  |  |  | $\Box$ |
|----------------------------------------------------------------------------------------------------|-------------------------------------|--|--|--|--|--|--------|
|                                                                                                    |                                     |  |  |  |  |  |        |
|                                                                                                    |                                     |  |  |  |  |  |        |
|                                                                                                    |                                     |  |  |  |  |  |        |
|                                                                                                    |                                     |  |  |  |  |  |        |
|                                                                                                    |                                     |  |  |  |  |  |        |
|                                                                                                    |                                     |  |  |  |  |  |        |
|                                                                                                    |                                     |  |  |  |  |  |        |
|                                                                                                    |                                     |  |  |  |  |  |        |
|                                                                                                    |                                     |  |  |  |  |  |        |
|                                                                                                    |                                     |  |  |  |  |  |        |
|                                                                                                    |                                     |  |  |  |  |  |        |
|                                                                                                    |                                     |  |  |  |  |  |        |
|                                                                                                    |                                     |  |  |  |  |  |        |
|                                                                                                    | Commands                            |  |  |  |  |  |        |
|                                                                                                    | <b>Start point</b>                  |  |  |  |  |  |        |
|                                                                                                    |                                     |  |  |  |  |  |        |
|                                                                                                    |                                     |  |  |  |  |  |        |
|                                                                                                    |                                     |  |  |  |  |  |        |
|                                                                                                    |                                     |  |  |  |  |  |        |
|                                                                                                    |                                     |  |  |  |  |  |        |
|                                                                                                    |                                     |  |  |  |  |  |        |
|                                                                                                    |                                     |  |  |  |  |  |        |
|                                                                                                    |                                     |  |  |  |  |  |        |
|                                                                                                    |                                     |  |  |  |  |  |        |
|                                                                                                    |                                     |  |  |  |  |  |        |
|                                                                                                    |                                     |  |  |  |  |  |        |
|                                                                                                    |                                     |  |  |  |  |  |        |
|                                                                                                    |                                     |  |  |  |  |  |        |
|                                                                                                    |                                     |  |  |  |  |  |        |
|                                                                                                    |                                     |  |  |  |  |  |        |
|                                                                                                    |                                     |  |  |  |  |  |        |
|                                                                                                    |                                     |  |  |  |  |  |        |
|                                                                                                    |                                     |  |  |  |  |  |        |
|                                                                                                    |                                     |  |  |  |  |  |        |
|                                                                                                    |                                     |  |  |  |  |  |        |
|                                                                                                    |                                     |  |  |  |  |  |        |
|                                                                                                    |                                     |  |  |  |  |  |        |
|                                                                                                    |                                     |  |  |  |  |  |        |
|                                                                                                    |                                     |  |  |  |  |  |        |

Figure 8 - spColumn Model Editor

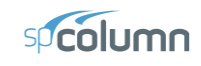

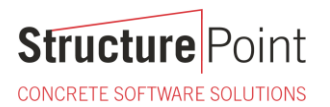

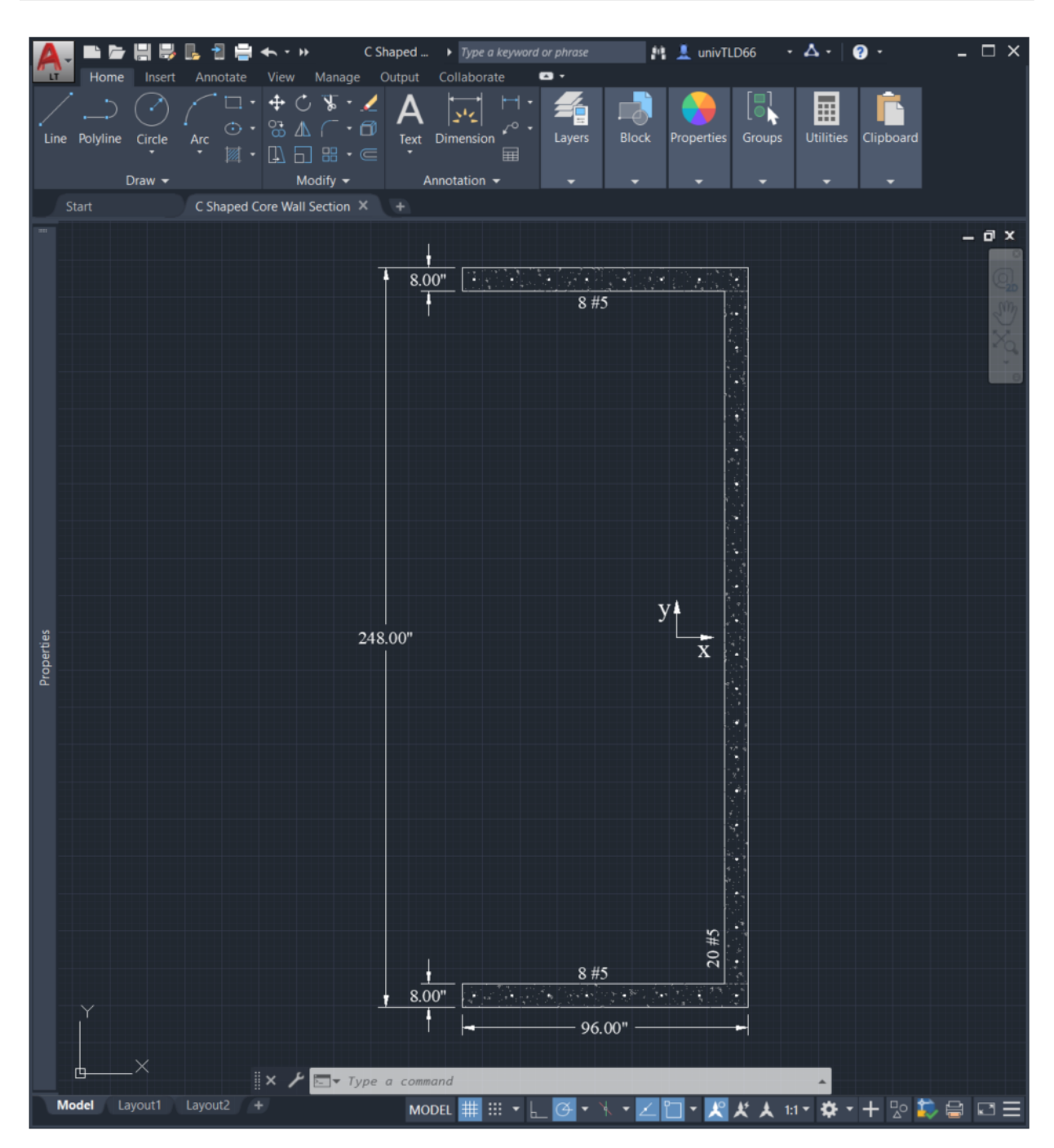

Figure 9 - spColumn\_DXF file Import from AutoCad

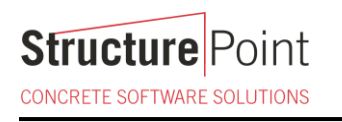

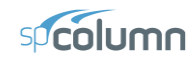

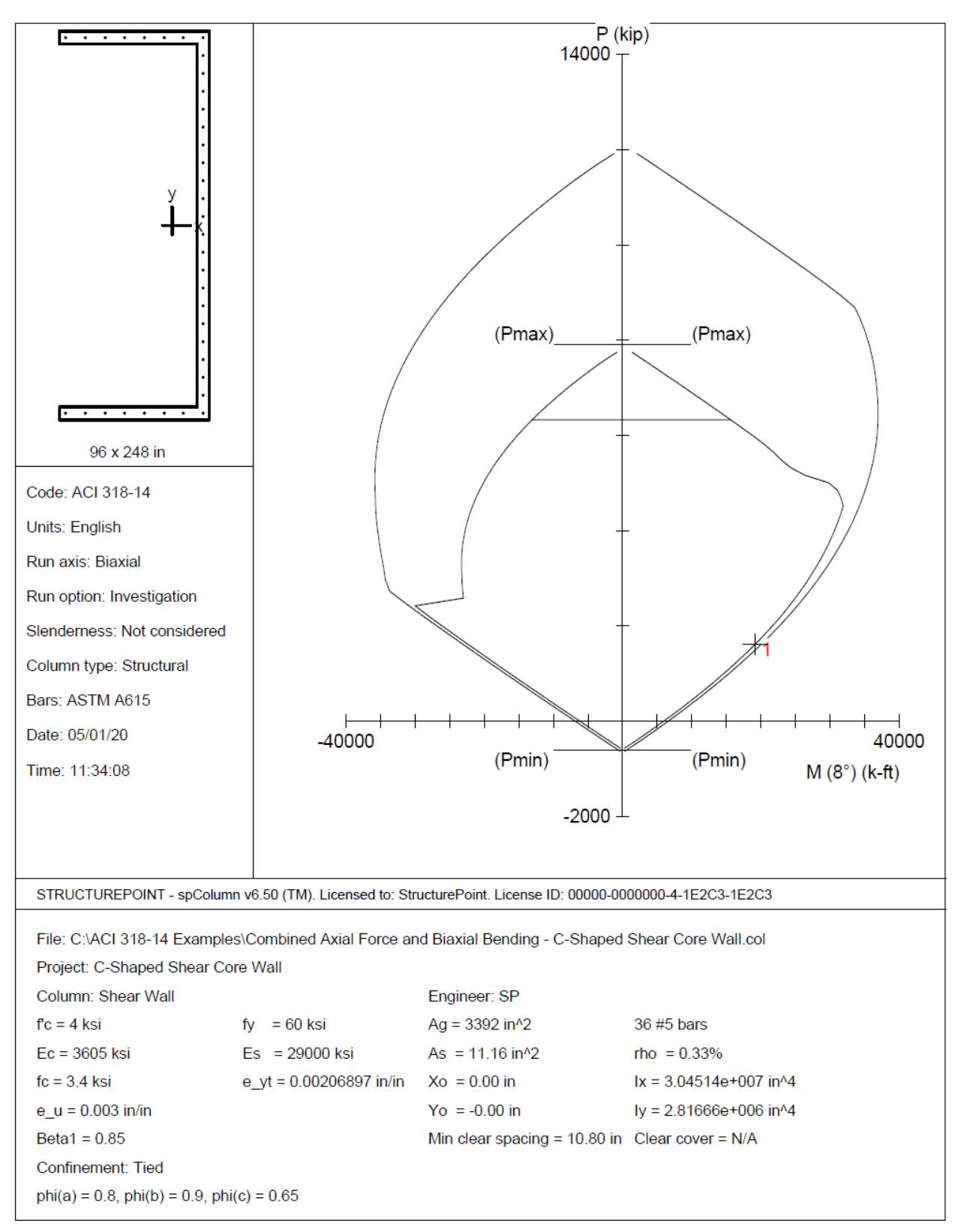

Figure  $10$  – Core Wall Interaction Diagram at  $8^{\circ}$  (spColumn)

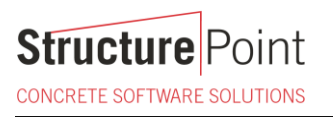

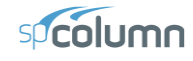

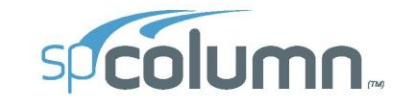

spColumn v6.50 Computer program for the Strength Design of Reinforced Concrete Sections<br>Copyright - 1988-2020, STRUCTUREPOINT, LLC.<br>All rights reserved

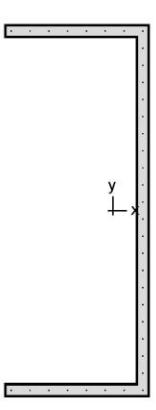

**Structure** Point

Licensee stated below acknowledges that STRUCTUREPOINT (SP) is not and cannot be responsible for either the accuracy or adequacy of the material supplied<br>as input for processing by the spColumn computer program. Furthermor

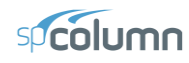

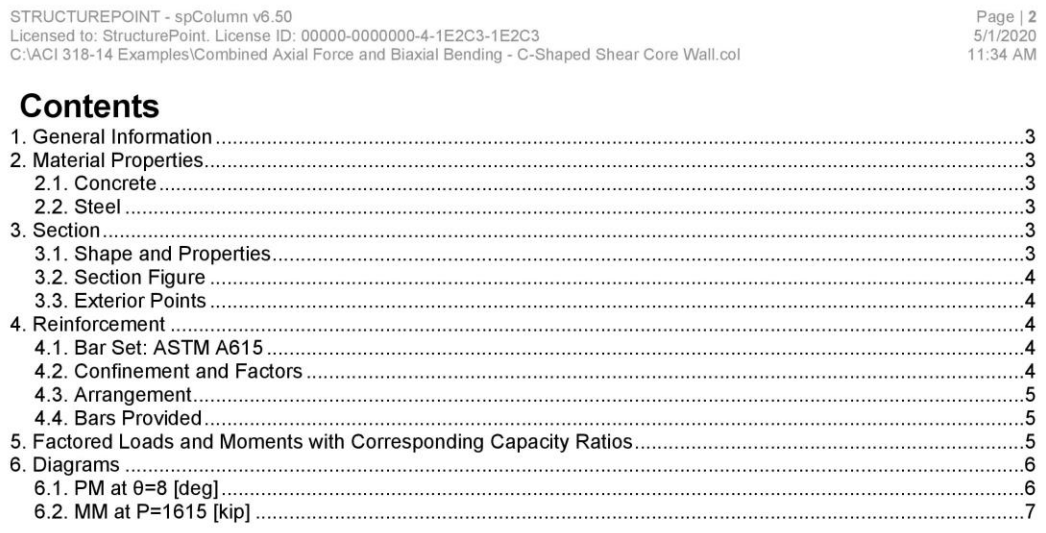

# 

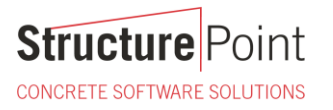

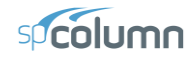

Page | 3<br>5/1/2020<br>11:34 AM

#### 1. General Information

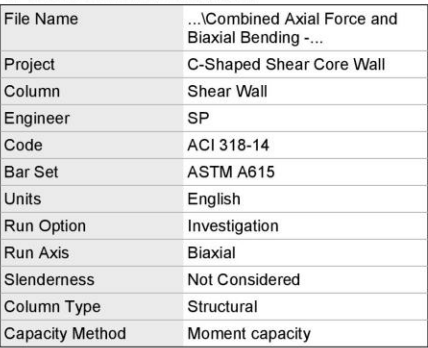

#### 2. Material Properties

2.1. Concrete

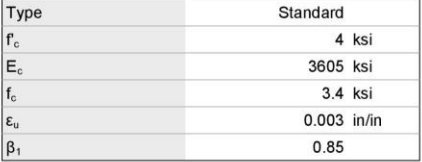

#### 2.2. Steel

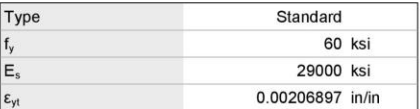

#### 3. Section

#### 3.1. Shape and Properties

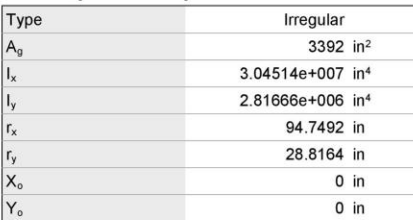

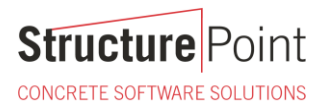

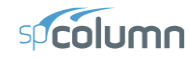

Page | 4<br>5/1/2020<br>11:34 AM

#### 3.2. Section Figure

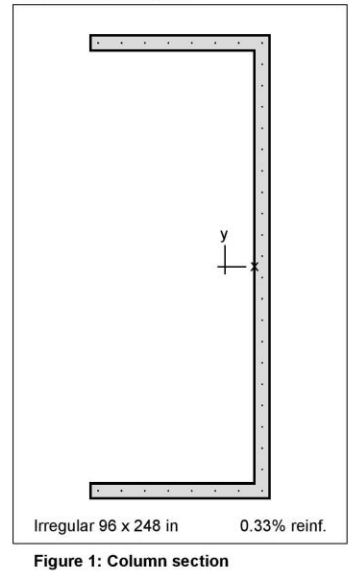

#### 3.3. Exterior Points

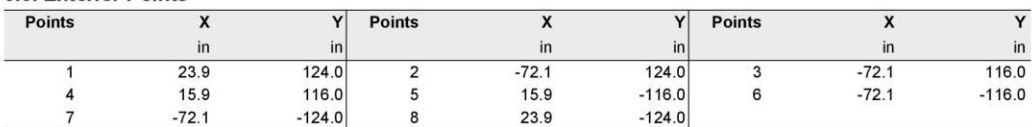

#### 4. Reinforcement

#### 4.1. Bar Set: ASTM A615

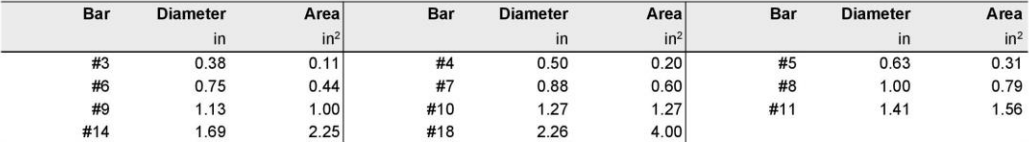

#### 4.2. Confinement and Factors

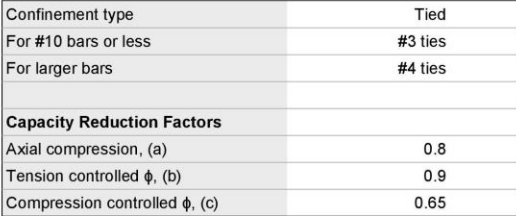

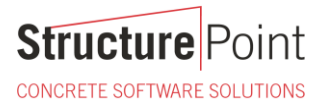

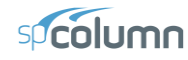

Page | 5<br>5/1/2020<br>11:34 AM

#### 4.3. Arrangement

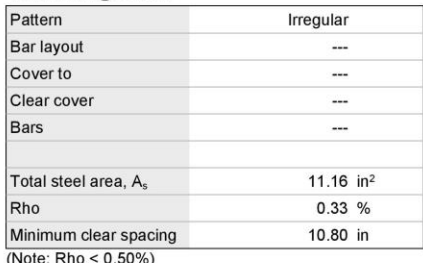

#### 4.4. Bars Provided

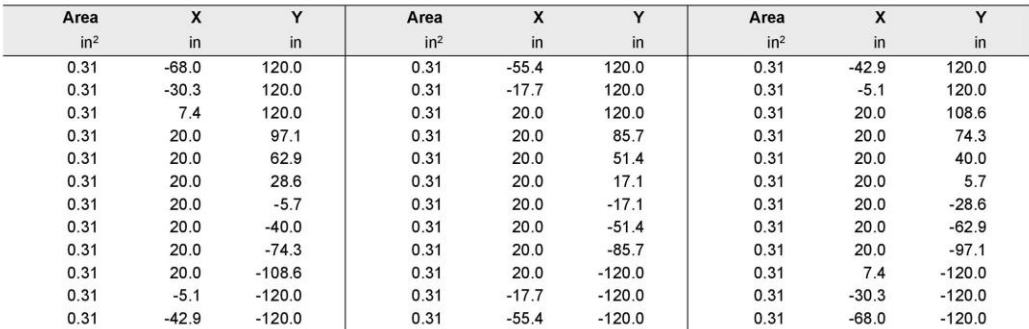

### 5. Factored Loads and Moments with Corresponding Capacity Ratios NOTE: Calculations are based on "Moment Capacity" Method.

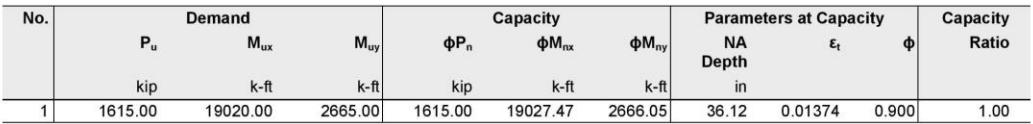

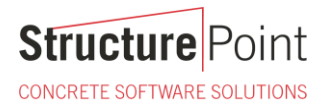

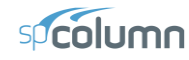

Page | 6<br>5/1/2020<br>11:34 AM

#### 6. Diagrams 6.1. PM at  $\theta = 8$  [deg]

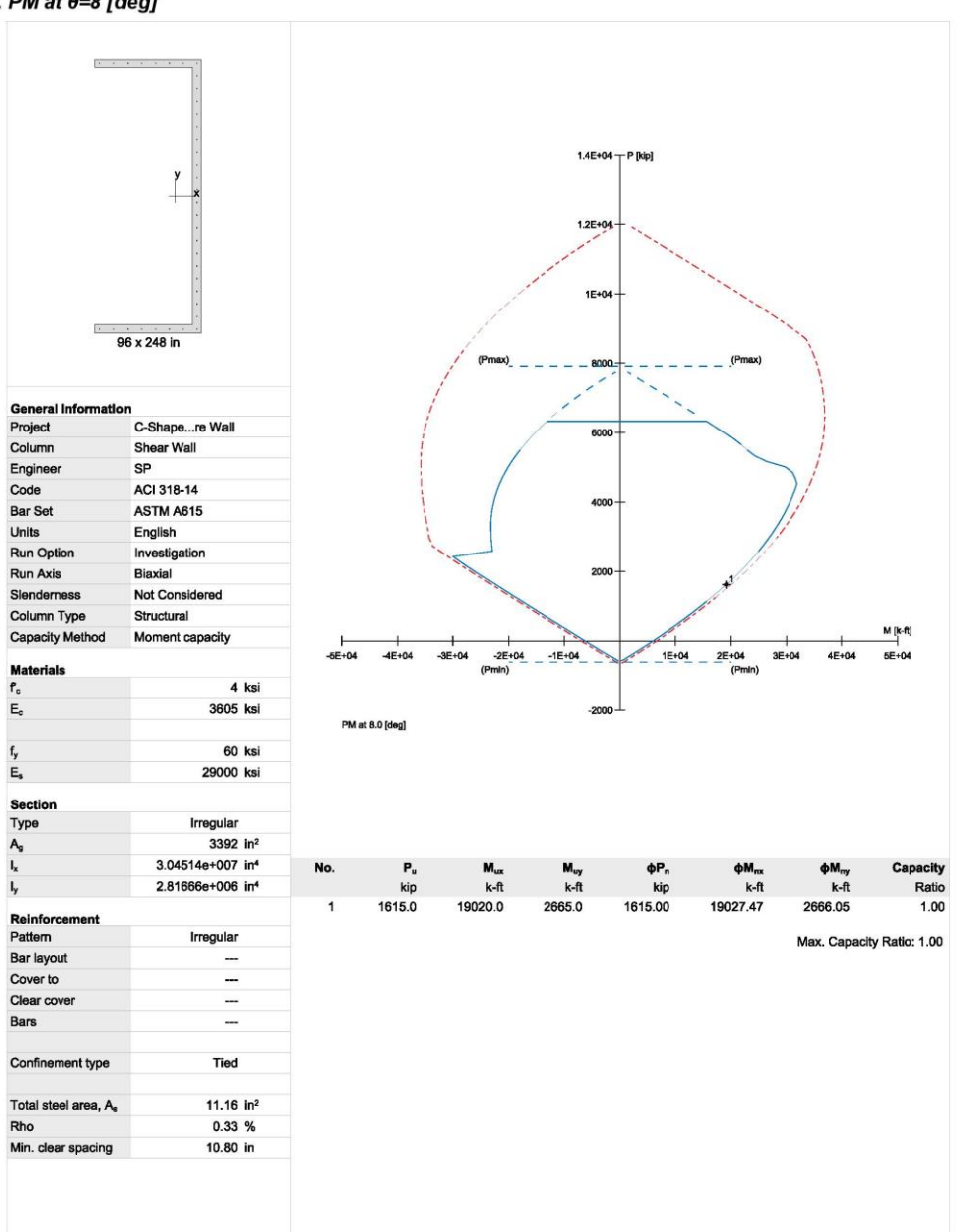

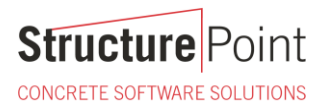

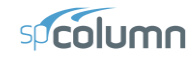

Page | 7<br>5/1/2020<br>11:34 AM

#### 6.2. MM at P=1615 [kip]

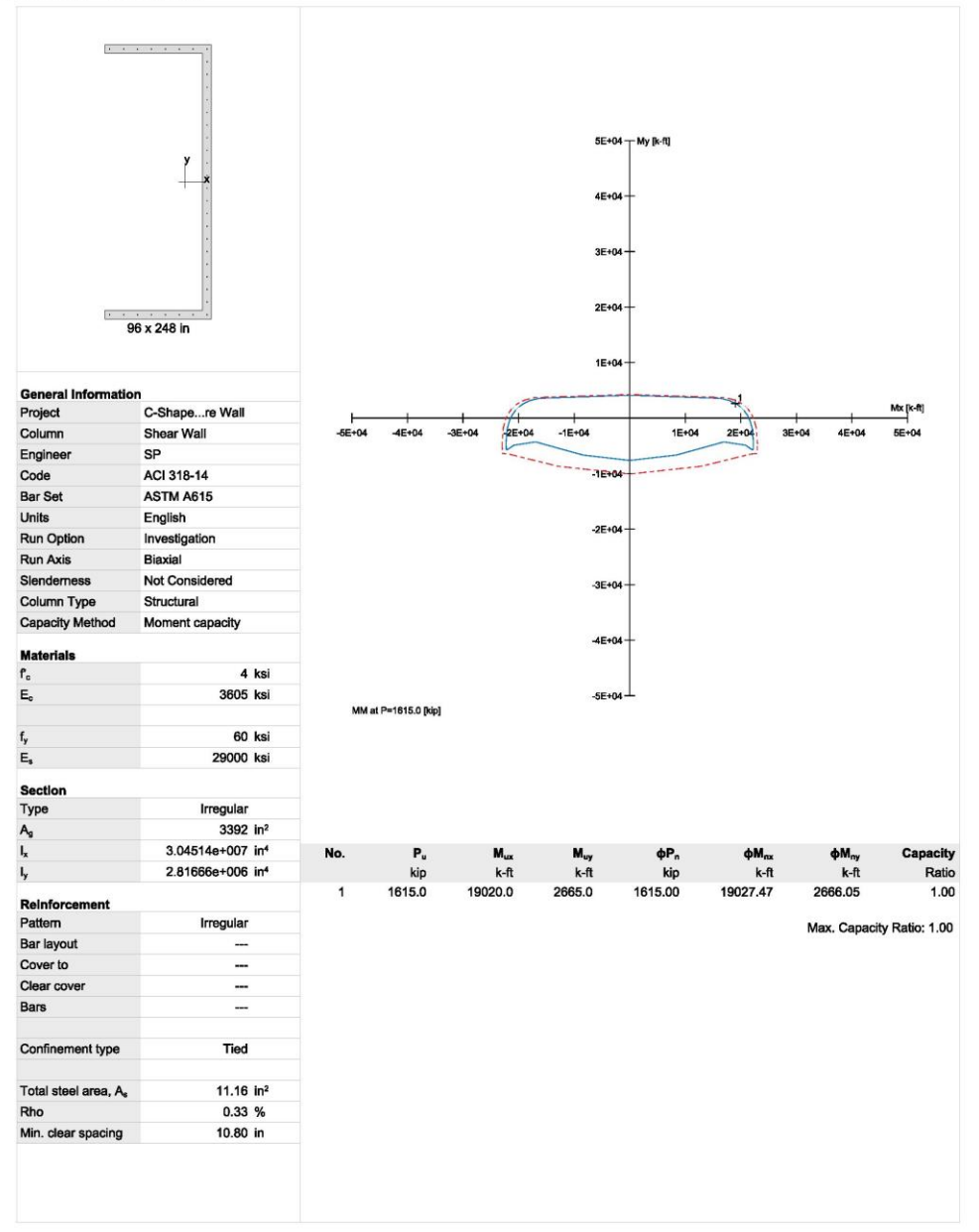

**Structure** Point CONCRETE SOFTWARE SOLUTIONS

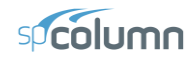

#### <span id="page-26-0"></span>**3. Summary of Design Results**

#### <span id="page-26-1"></span>3.1. Comparison of Results by Method

In all of the hand calculations used illustrated above, the results are in precise agreement with the automated exact results obtained from the [spColumn](http://www.spcolumn.com/) program.

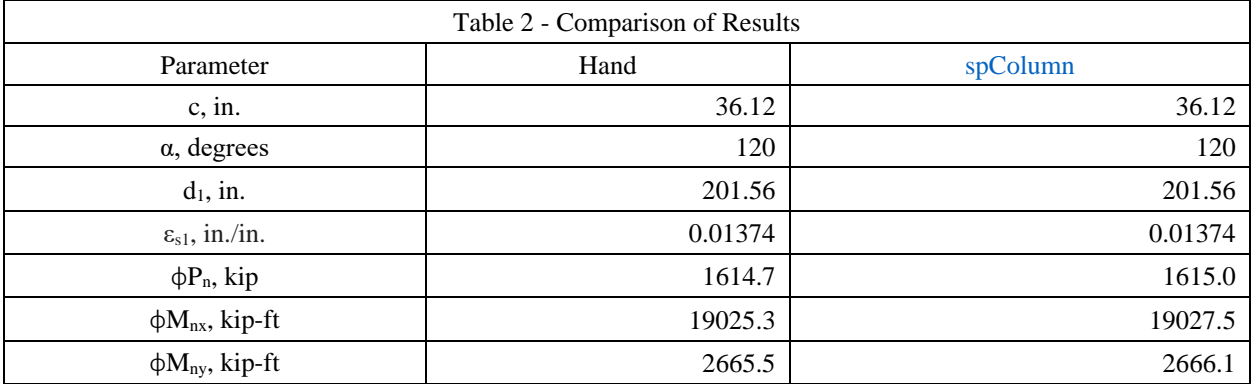

#### <span id="page-26-2"></span>3.2. spColumn Interaction Diagram Results Export

spColumn allows the user to export results data of the following:

- 1. Points from the interaction diagram or 3D failure surface to a Comma-Separated Values (CSV) file or to a Tab Delimited Text file (TXT). These files can be read by most spreadsheet and mathematical programs where data produced by spColumn can be further analyzed and processed as needed by the user. Coordinates of the points  $(P, M_x, M_y)$  are saved together with corresponding location of the neutral axis (depth and angle), maximum steel strain, and (for ACI code) strength reduction factor.
- 2. The column section can be exported to a file in Drawing Exchange Format (DXF) format that is readable by most CAD programs.
- 3. A graphical report can be exported to a file in Enhanced Metafile Format (EMF) that is readable by most graphics and word processing programs. The file will include column section, column information, and the interaction diagram currently displayed on the screen presented the same way as in the printout created by the default printer.

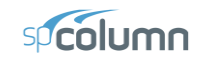

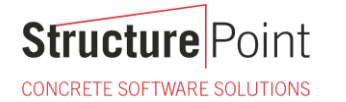

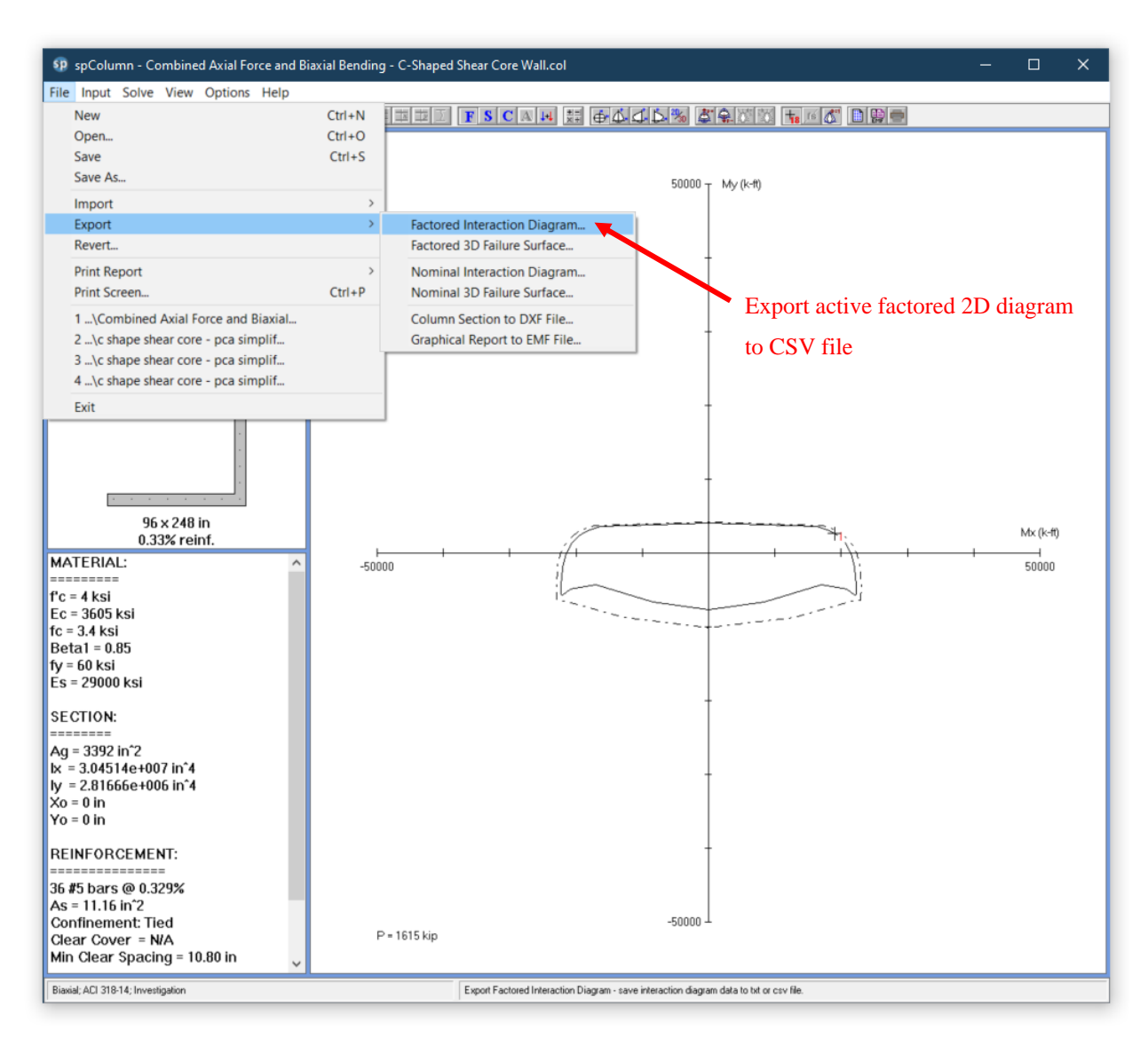

Figure 11 – Exporting Data to CSV file [\(spColumn\)](http://www.spcolumn.com/)

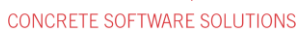

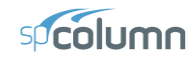

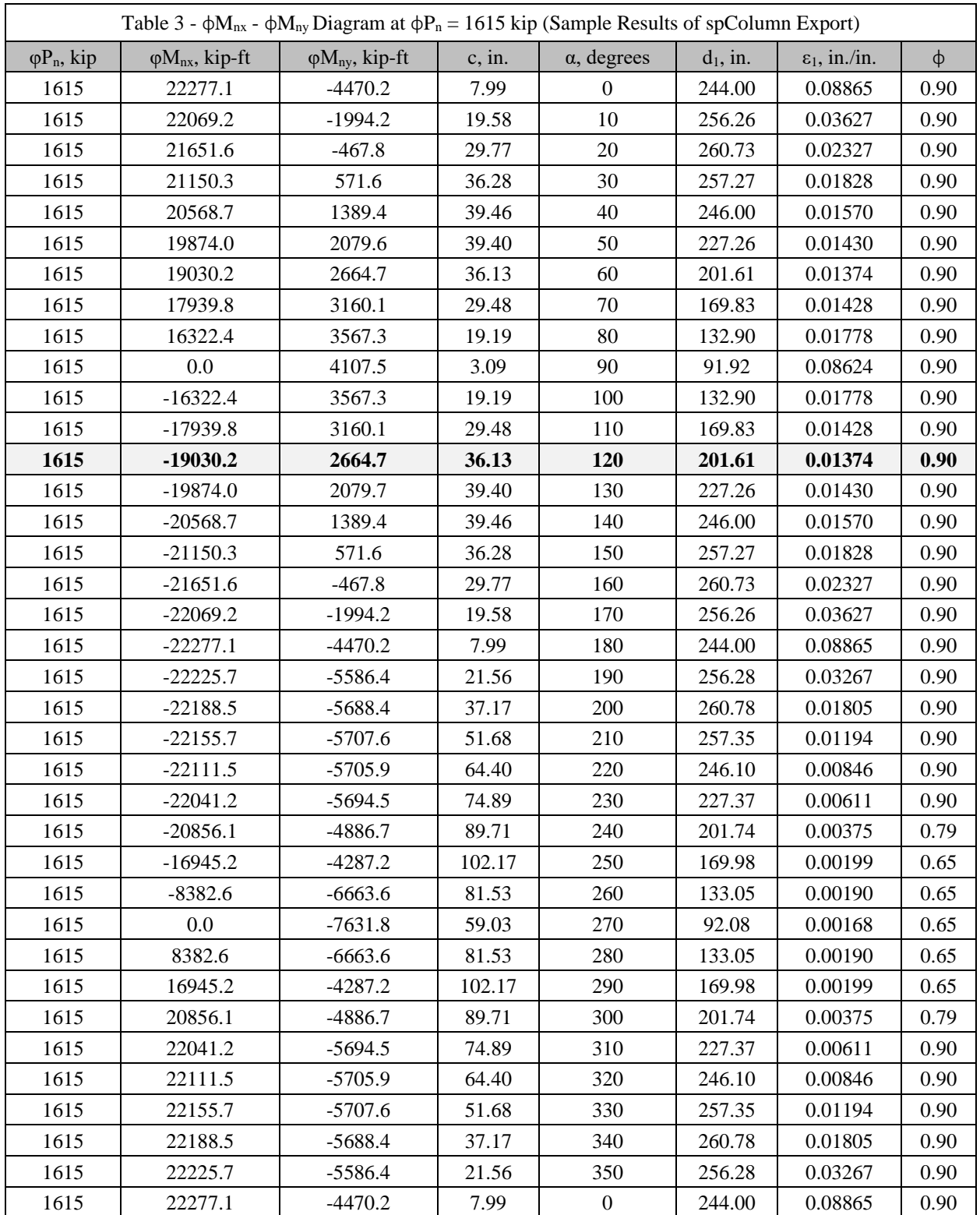

Other tables can be exported for other load points or for all load points as needed by the user.

**CONCRETE SOFTWARE SOLUTIONS** 

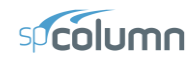

#### <span id="page-29-0"></span>**4. Conclusions & Observations**

The analysis of the reinforced concrete section performed b[y spColumn](http://www.spcolumn.com/) conforms to the provisions of the Strength Design Method and Unified Design Provisions with all conditions of strength satisfying the applicable conditions of equilibrium and strain compatibility.

In most building design calculations, such as the examples shown fo[r flat plate](https://structurepoint.org/pdfs/Two-Way-Flat-Plate-Reinforced-Concrete-Slab-Floor-System-Design-&-Detailing-(ACI-318-14).pdf) or [flat slab](https://structurepoint.org/pdfs/Two-Way-Concrete-Slab-Floor-With-Drop-Panels-Design-Detailing.pdf) concrete floor systems, all building columns may be subjected to biaxial bending ( $M_x$  and  $M_y$ ) due to lateral effects and unbalanced moments from both directions of analysis. This requires an investigation of the column  $P-M_x-M_y$  interaction diagram in two directions simultaneously (axial force interaction with biaxial bending).

This example shows the calculations needed to obtain one point on the three-dimensional failure surface (biaxial  $M_x$ - $M_y$  interaction diagram). Generating the three-dimensional failure surface (interaction diagram) for a column or wall section subjected to a combined axial force and biaxial bending moments is tedious and challenging for engineers and the use of a computer aid can save time and eliminate errors. StucturePoint's [spColumn](http://www.spcolumn.com/) program can, quickly, simply and accurately generate the three-dimensional failure surface (interaction diagram) for all commonly encountered column, beam or wall sections in addition to complex and irregular cross-sections. Following figure shows the 3D representation of the complete Nominal and Factored failure surfaces for the core wall in this example.

The spColumn 2D/3D viewer is a powerful tool especially for investigating interaction diagrams (failure surfaces) for columns and walls sections subjected to a combined axial force and biaxial bending moments. The viewer allows the user to view and analyze 2D interaction diagrams and contours along with 3D failure surfaces in a multi viewport environment. The Figure 13 shows three views of:

- 1.  $M_x M_y$  interaction diagram cut at axial load of 1615 kip in compression
- 2. P-M interaction diagram cut at angle of 8º
- 3. A 3D failure surface (interaction diagram showing the points calculated in this example).

Figures 13 and 14 show 3D visualization of failure surface with a horizontal and vertical plane cut, respectively.

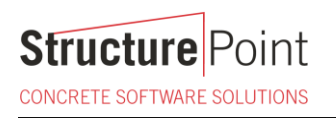

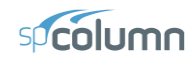

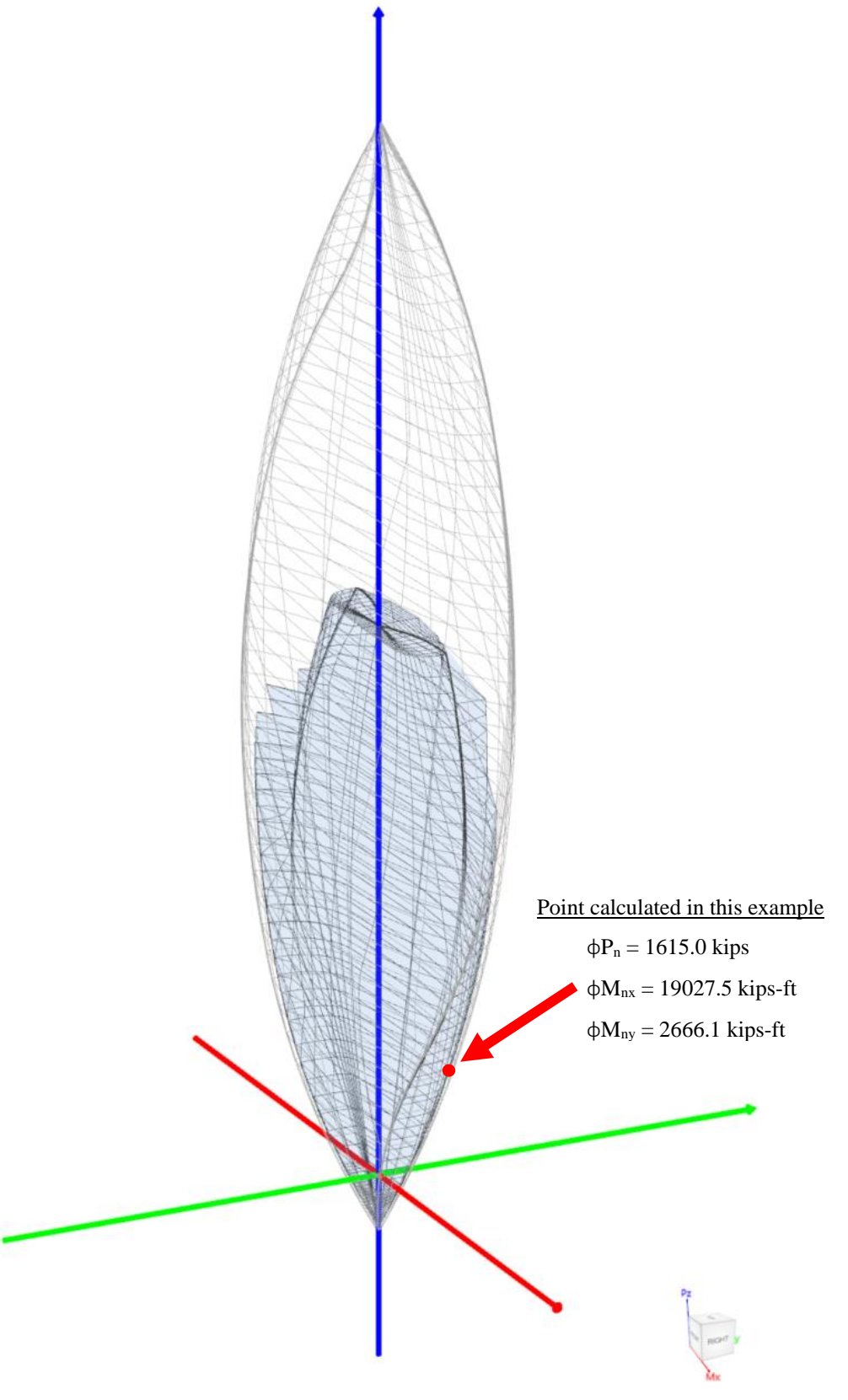

Figure 12 – Interaction Diagram in Two Directions (Biaxial) [\(spColumn\)](http://www.spcolumn.com/)

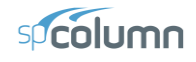

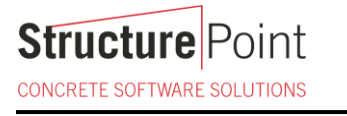

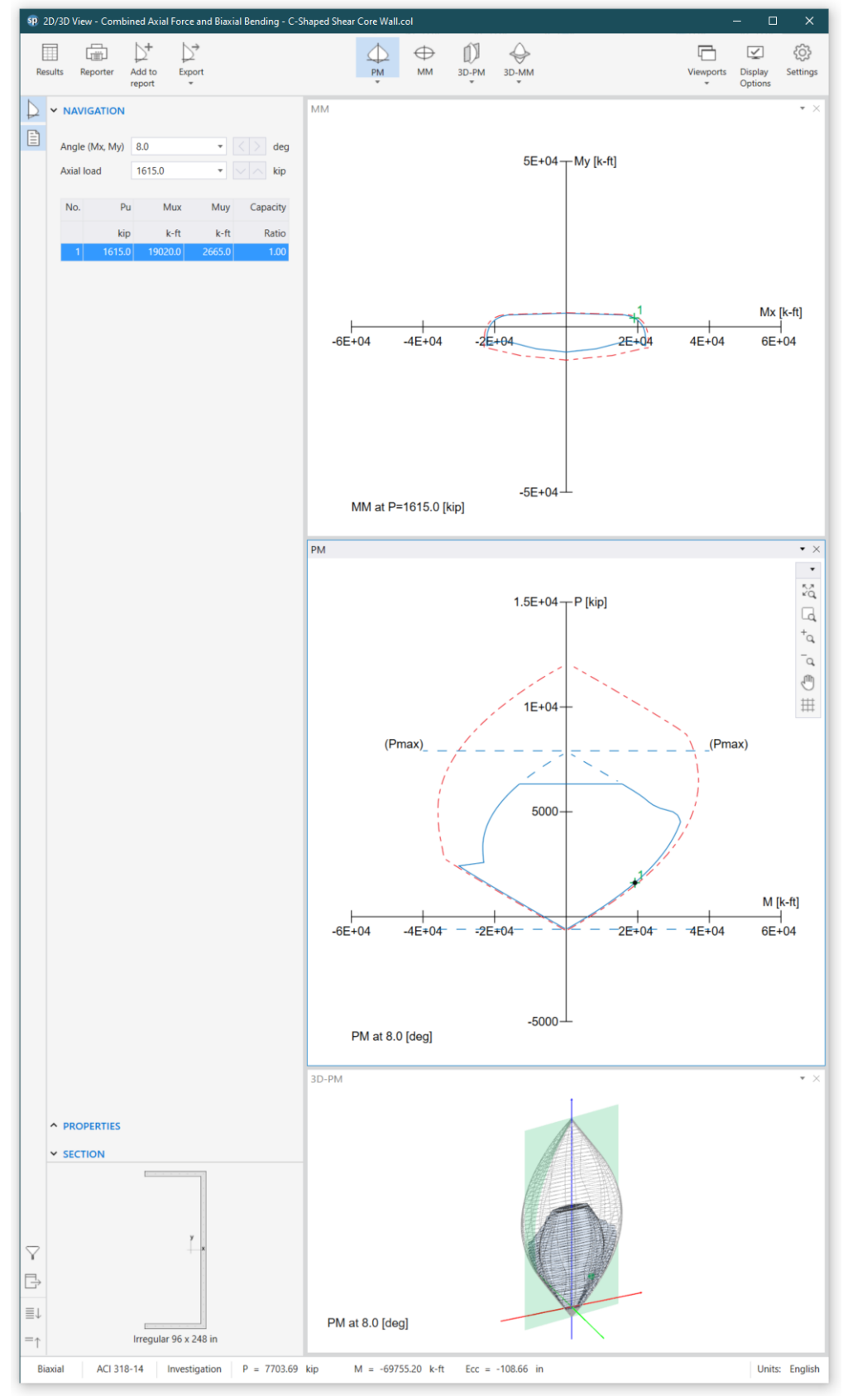

Figure 13 - 2D/3D Biaxial Interaction Diagram Viewer (spColumn)

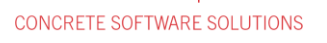

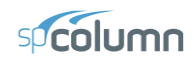

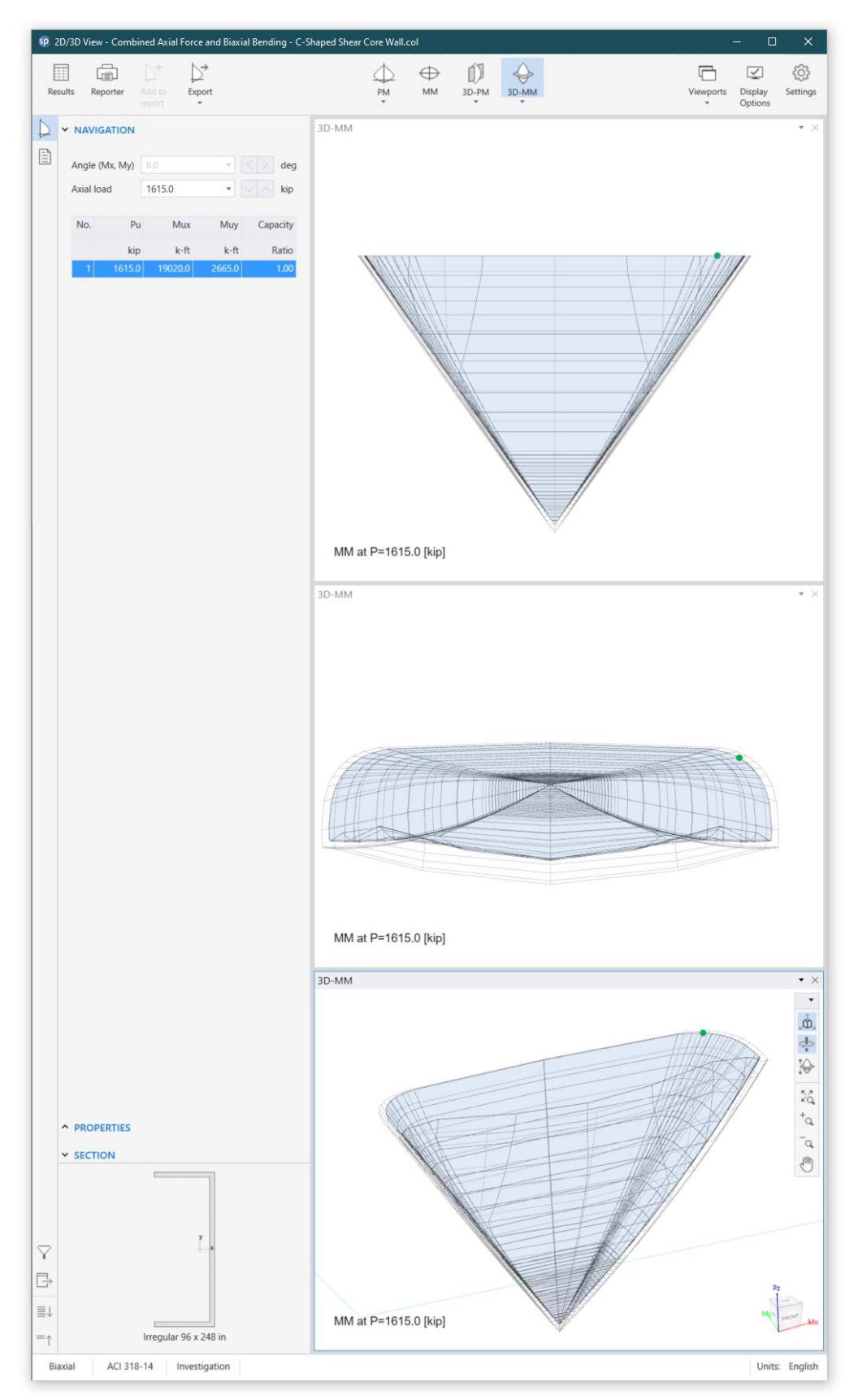

Figure 14 – 3D Failure Surface with a Horizontal Plane Cut at  $P = 1615$  kip (spColumn)

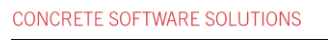

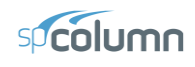

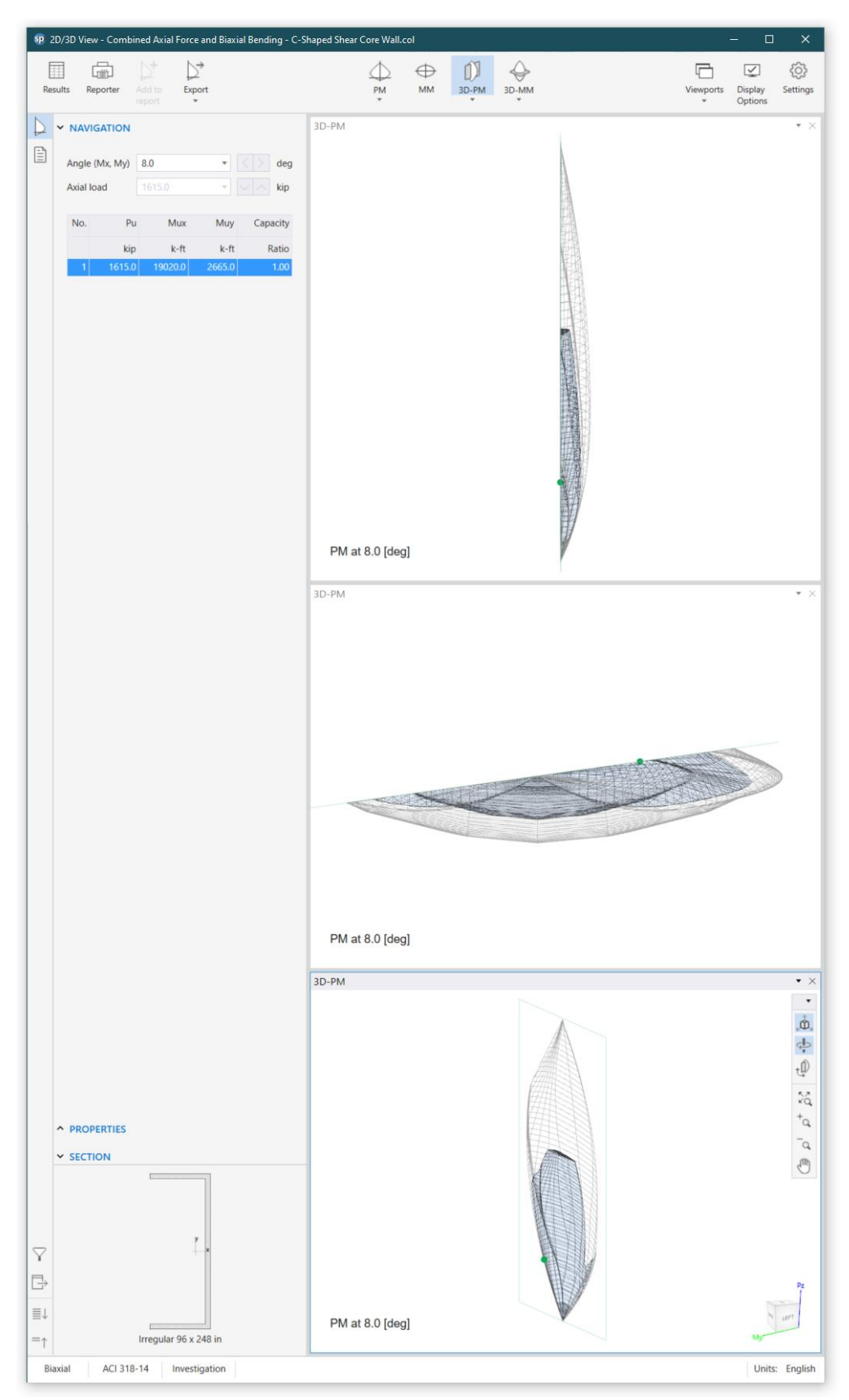

Figure 15 - 3D Failure Surface with a Vertical Plane Cut at 8° (spColumn)